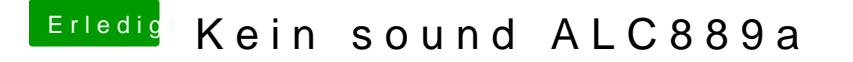

Beitrag von derHackfan vom 29. Februar 2016, 06:53

Hall@dondbast du [di](https://www.hackintosh-forum.de/lexicon/entry/67-sip/?synonym=81)en El Capitan deaktiviert?

[El Capitan und die System Integrity Protection - Was ist das u](https://www.hackintosh-forum.de/index.php/Thread/23964-El-Capitan-und-die-System-Integrity-Protection-Was-ist-das-und-wie-kann-ich-es-ä/?postID=187244#post187244)nd wie kann ic